## **Programación**

## ArrayList **Práctica 1.e**

Una tienda de zapatillas quiere montar una tienda en Salamanca para vender sus productos. Realizar un programa en Java que gestione un listado de las zapatillas disponibles para su venta. Para la gestión de los productos del catálogo será necesario utilizar la colección ArrayList de Java que almacenará los nombres de las zapatillas. El programa debe comenzar su ejecución disponiendo de al menos 5 productos en el catálogo.

El programa además dispondrá de un menú con las siguientes funcionalidades:

- 1. **Mostrar catálogo:** Se mostrará por pantalla el listado completo de zapatillas.
- 2. **Número de zapatillas:** Se mostrará el número total de zapatillas que hay en el catálogo.
- 3. **Añadir:** Se solicitará al usuario el nuevo nombre de las zapatillas y se incluirá al final del catálogo. Se debe comprobar que las zapatillas no existen. Si ya existieran unas zapatillas con el mismo nombre, se mostrará un mensaje de error.
- 4. **Añadir en posición:** Se solicitará al usuario el nombre de las zapatillas y la posición dentro del ArrayList donde se va a incluir las nuevas zapatillas. Se debe comprobar que las zapatillas no existen. Si ya existieran unas zapatillas con el mismo nombre, se mostrará un mensaje de error.
- 5. **Comprobar:** Se solicitará al usuario el nombre de unas zapatillas y el programa deberá comprobar que existen. Si existen deberá mostrar el nombre del modelo y en que posición dentro del ArrayList se encuentra (index). Si no existe, se mostrará un mensaje como: "No existe ese modelo de zapatillas".
- 6. **Ordenar:** Se ordenará el catálogo por orden alfabético.
- 7. **Eliminar:** Se solicitará al usuario el nombre de las zapatillas y se eliminarán del catálogo.
- 8. **Vaciar catálogo:** El programa eliminará todas las zapatillas del catálogo.
- **9. Salir.**

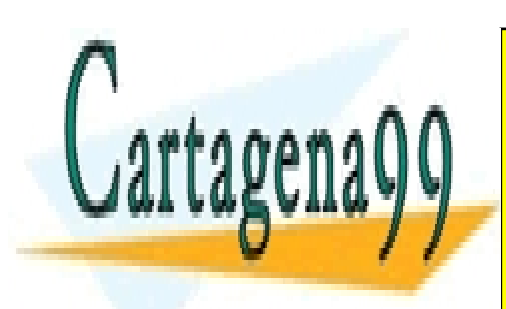

CLASES PARTICULARES, TUTORÍAS TÉCNICAS ONLINE LLAMA O ENVÍA WHATSAPP: 689 45 44 70

ONLINE PRIVATE LESSONS FOR SCIENCE STUDENTS CALL OR WHATSAPP:689 45 44 70

www.cartagena99.com no se hace responsable de la información contenida en el presente documento en virtud al Artículo 17.1 de la Ley de Servicios de la Sociedad de la Información y de Comercio Electrónico, de 11 de julio de 2002. Si la información contenida en el documento es ilícita o lesiona bienes o derechos de un tercero háganoslo saber y será retirada.

- - -